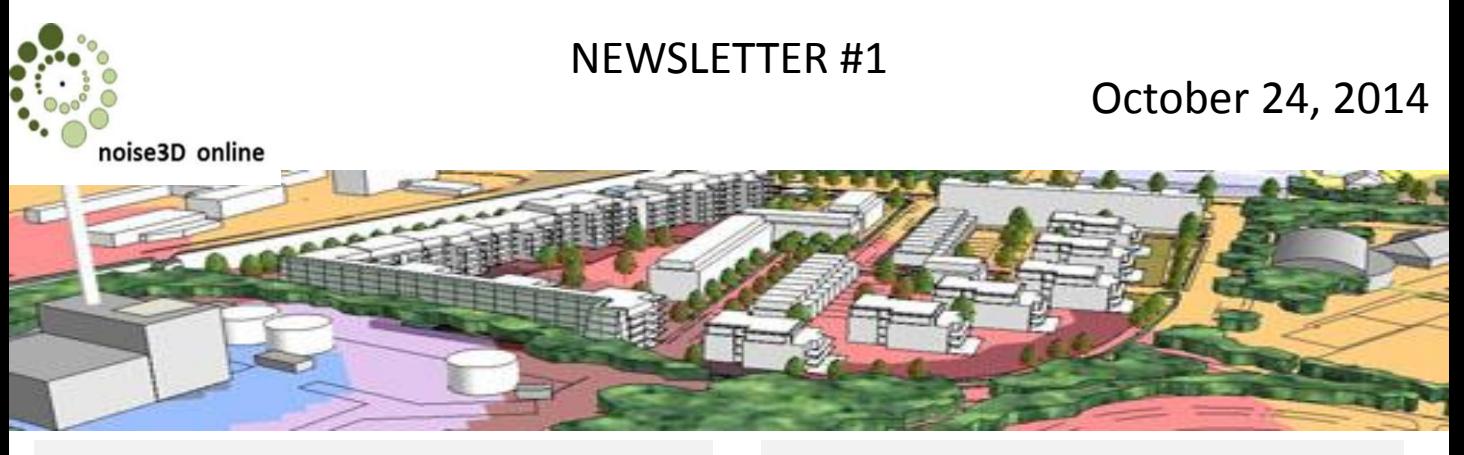

#### *noise 3D online™* **Newsletters**

Monthly newsletters will enable a regular communication of the *noise3D online* team with their customers and prospects from the noise control engineering community. This is the first edition of the newsletter and we are excited to see it flow into a global community. We are committed to maintain communication with our users every two months and we promise to share interesting news in a condensed and focused style. Watch this space in the future. We hope you enjoy reading this first newsletter. For indepth information about our product and the company please visit [noise-calc.com](http://www.noise-calc.com/)

**The** *noise3D online* **Team**

### **Formal Release October 25, 2014**

On October 25, 2014 we will formally release *noise3D online* as a paid cloud service in the noise control engineering industry. The service has been successfully in place for about 12 months to a number of in-house users and for beta testing customers. During this introductory phase we have been working on improving the user experience, speeding up the calculation performance and adding functionality customers demand. This development resulted in the latest release 2.0.2 which will now be the foundation for our service. Please do not hesitate registering for the service which will be free for a functional demo version of noise3D online. We are sure you will be completely satisfied with the [abundance](http://noise-calc.com/Release2/Calc/Account/Register1.aspx?lang=de-DE&log=wordpress) of services. Register For Service

## **3 Simple Steps**

Modelling of sound propagation outdoor with noise3D online™ is straight forward and easy to learn. After installing the SketchUtool and noise3D online plug-in, follow these 3 simple steps:

**Define the geometry** of buildings, screens, bridges, foliage, roads, and the position of noise sources and receiver points in the intuitive 3D model. SketchUp is convenient for input of geometric data, and you will be able to review the quality of your model in 3D mode.

**Record the acoustic data** using input masks. You will find numerous help screens and an online instructor to help during the initial learning stages.

The DIN **ISO 9613-2 based calculation** provides results on our servers within seconds or minutes. Both, tabular results and colored noise maps are generated.

The **cloud** allows you to present, print or process the results from any location, e.g. at a different office or even in a customer meeting. With the noise3D online solution this is done with just a few clicks. And with a cloud [solution](http://www.noise-calc.com/Release2/Calc/Manual/Manual.html) your results are stored safely. Details in our Manual

### **Modeling with SketchUp®**

You will develop your own noise control engineering project in the 3D modeling system **SketchUp** of Trimble Navigation. SketchUp is easy to use and forgiving 3D modelling software.

*noise3D online* has added a plug-in to the SketchUp functionality with a number of special purpose icons that will facilitate the 3D acoustic modeling and user friendly input of spectra data.

With SketchUp you will operate in 3D and you will immediately see what you will get. Since in nature sound propagates in 3 dimensions *noise3D online* works very intuitively and creates quality results.

#### **Newsletter #2**

… coming soon. We will continue with our story in newsletter #2 which will be published to all customers and prospects of the noise3D online service on December 2, 2014.

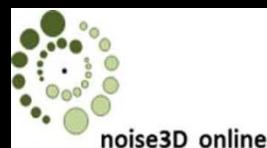

# NEWSLETTER #1

# October 1, 2014

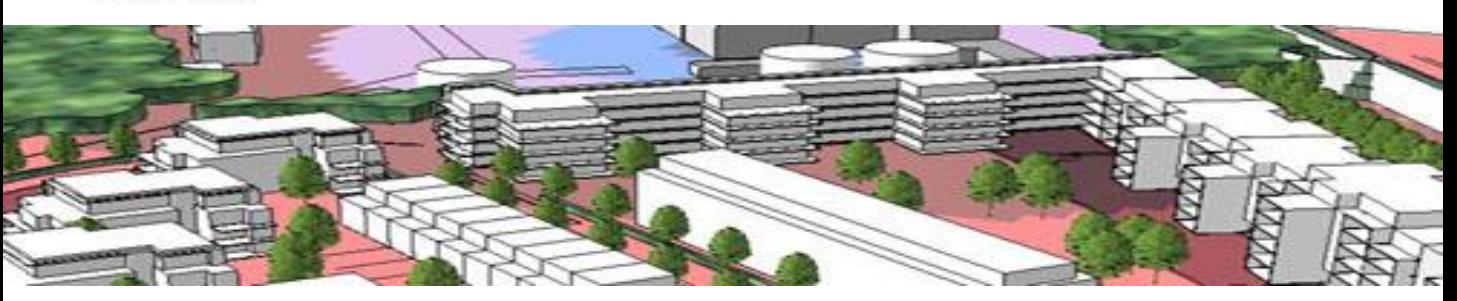

## **Demo Version available online**

When you register for the noise3D online service the entire noise control engineering functionality will be available in demo mode.

You will be able to import ground plans, develop 3D acoustic models, record acoustic spectra for all your noise sources and even perform calculations resulting in an immission level table or a noise map.

However, the noise calculation engine will falsify the results in the demo mode, and therefore, must not be used in any real sense. This way you will fully experience the touch and feel of the noise3D online service without having to pay for the calculation service.

In demo mode all results are marked accordingly to protect you and avoid any unintentional use of the data.

When you want to proceed with a real project then you can subscribe to the service. This means that you can develop real projects and receive accurate noise calculation results. . [Register](http://noise-calc.com/Release2/Calc/Account/Register1.aspx?lang=de-DE&log=wordpress) For Service

## **News from the industry**

#### **INTER-NOISE 2014**

The Australian Acoustical Society will hold this year's Inter-Noise 2014 in Melbourne, Australia from November 16-19, 2014. Please visit [www.internoise2014.org](http://www.internoise2014.org/) for more information.

## **Sonja Christiansen Informatik**

SCI was founded in 1992 by the Information Technology professional **Ms Sonja Christiansen**.

The company has delivered successfully projects in the areas of

- turn key software development (desk top and web enabled/client-server)
- IT project management
- innovation
- Consultancy

More recently the focus has been on noise protection solutions.

SCI is closely associated with Kramer Schalltechnik GmbH, a leading German supplier of solutions in the field of noise calculation software. [Sonja Christiansen Informatik](http://www.noise-calc.com/SCI) GmbH

#### **Sonja Christiansen Informatik GmbH** Zedernweg 103 53757 Sankt Augustin, Germany Tel +49-2241-232638

**in cooperation with Kramer Schalltechnik GmbH**

#### [www.noise-calc.com](http://www.noise-calc.com/) [info@noise-calc.com](mailto:info@noise-calc.com)

Handelsregister des Amtsgerichts Siegburg HRB 4070 Umsatzsteuer-Id-Nr DE162962271 Geschäftsführerin: Sonja Christiansen

**SketchUp®** is a registered trademark of Trimble Navigation Limited in the U.S. and other countries. **noise3D™, noise3D online™** and **noise3D cloud™** are trademarks of Sonja Christiansen Informatik GmbH.